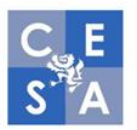

## ESA - CHILTERN EDGE SCHOOL ASSOCIATION

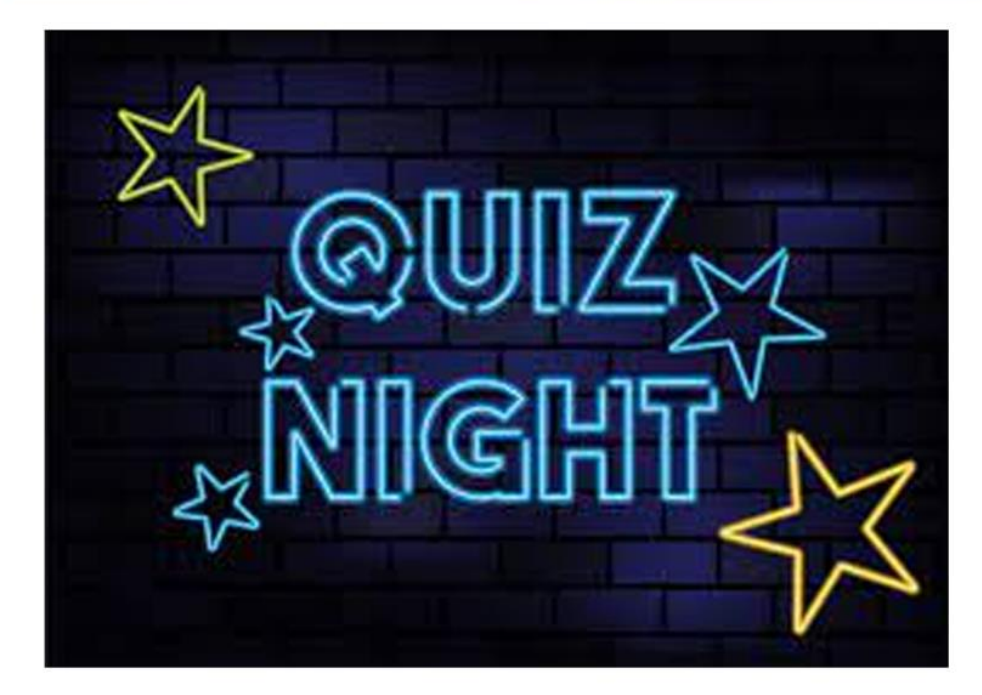

## Quiz & Curry Night! Friday 12th November 7pm - 10.30pm

Tables of 6, £10 per person. Includes curry and a School dinner style pudding!

> Cash/card Bar Lots of fun games Cheeseboard £8 You can pay cash or card on the night.

Please scan the QR code with your smart phone to book, or use the link via the email from the school office.

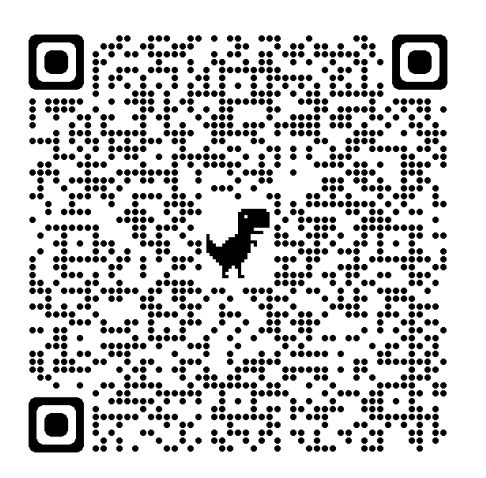